## **ИНСТРУКЦИЯ**

### **по реализации соцопроса потребителей образовательных услуг для ОО**

*1.Опрос «Родители об образовательной организации»* по ссылке <http://portal.gounn.ru/login>

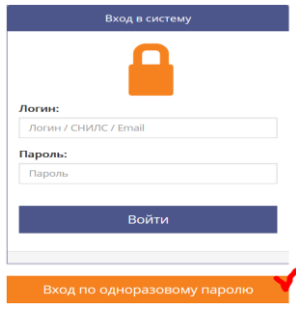

2. *Вход осуществляется по одноразовому паролю /ключевому слову* Доступ для всех к онлайн-анкете осуществляется по одноразовому паролю **SCHOOL**

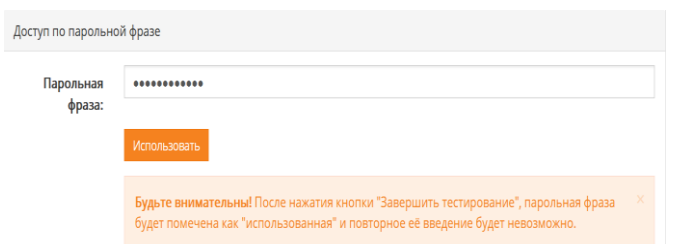

*3. Необходимо выбрать опрос и нажать «Пройти тест»*

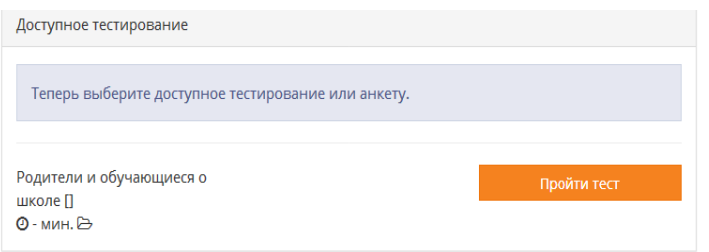

*4. Необходимо выбрать муниципалитет и организацию. ВАЖНО: Следует выбирать второе значение в списке муниципалитетов*

### Введите информацию о себе

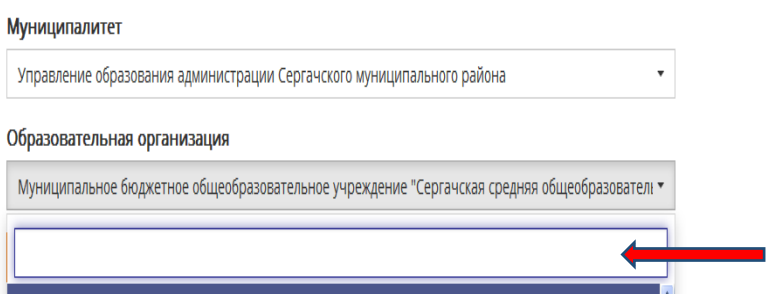

# 5. Начать тестирование (соцопрос)

#### Введите информацию о себе

Муниципалитет

Управление образования администрации Сергачского муниципального района

Образовательная организация

|-<br>| Муниципальное бюджетное общеобразовательное учреждение "Сергачская средняя общеобразователі ▼

 $\downarrow$